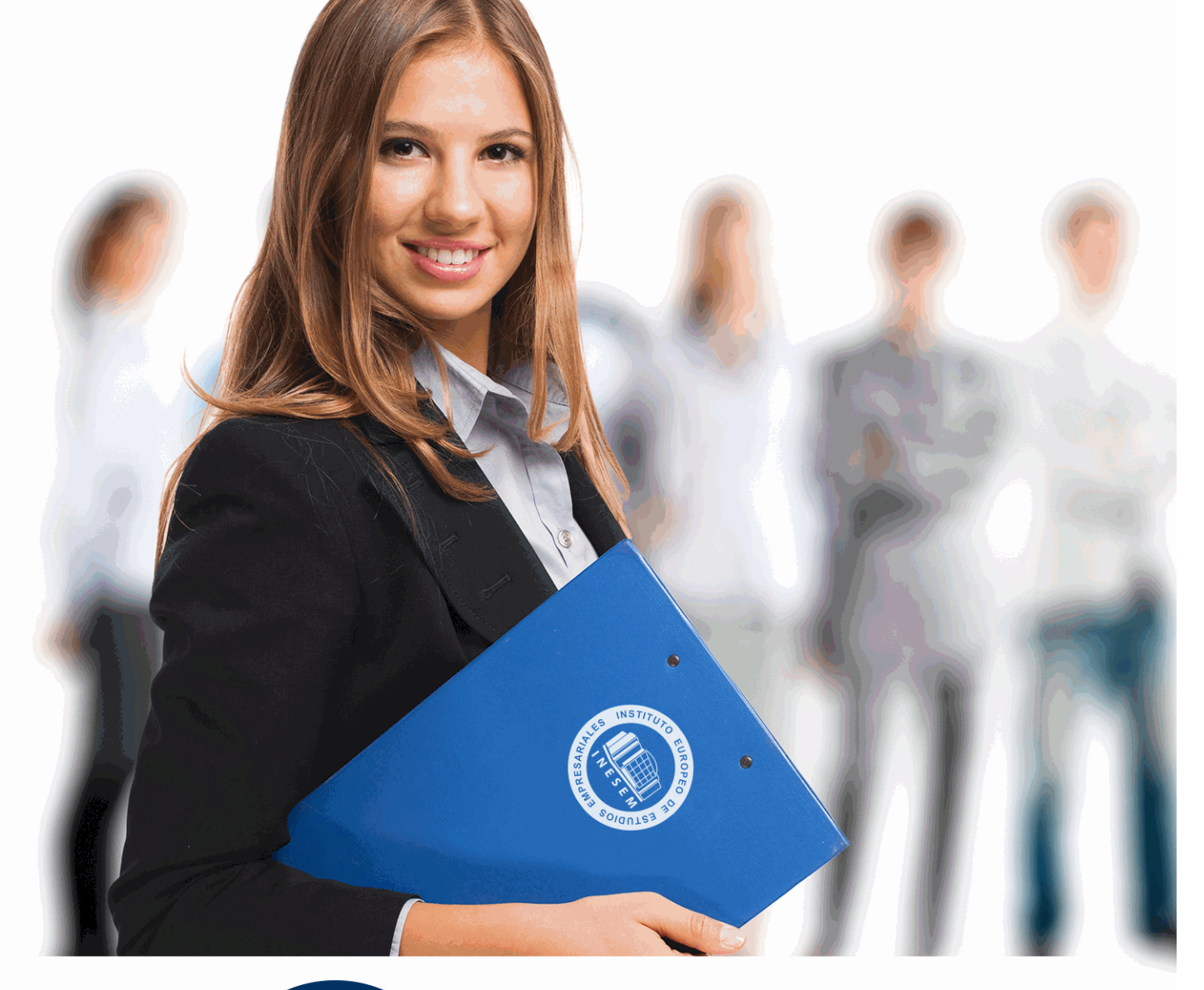

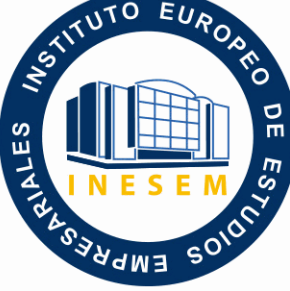

INESEM **BUSINESS SCHOOL** 

*Técnico en Dreamweaver CC, HTML5, CSS3, PHP y JavaScript*

+ Información Gratis

**titulación de formación continua bonificada expedida por el instituto europeo de estudios empresariales**

# *Técnico en Dreamweaver CC, HTML5, CSS3, PHP y JavaScript*

*duración total:* 600 horas *horas teleformación:* 300 horas

*precio:*  $0 \in$ \*

*modalidad:* Online

\* hasta 100 % bonificable para trabajadores.

# *descripción*

Este curso de Técnico en Dreamweaver CC, HTML5, CSS3, PHP y JavaScript le ofrece una formación especializada en la materia. El diseño web se ha ganado rápidamente un lugar de relevancia dentro del diseño gráfico. Es por esto que hoy muchas empresas o instituciones mayoritariamente utilizan como medio de comunicación su sitio web dejando un poco más de lado publicaciones escritas, folletos, catálogos impresos u otros medios relacionados con el diseño gráfico tradicional. Al finalizar el curso de Técnico en Dreamweaver CC, HTML5, CSS3, PHP y JavaScript el alumno será capaz de dominar las técnicas más avanzadas y novedosas de diseño y programación Web necesarias para desarrollarse profesionalmente con éxito en este ámbito.

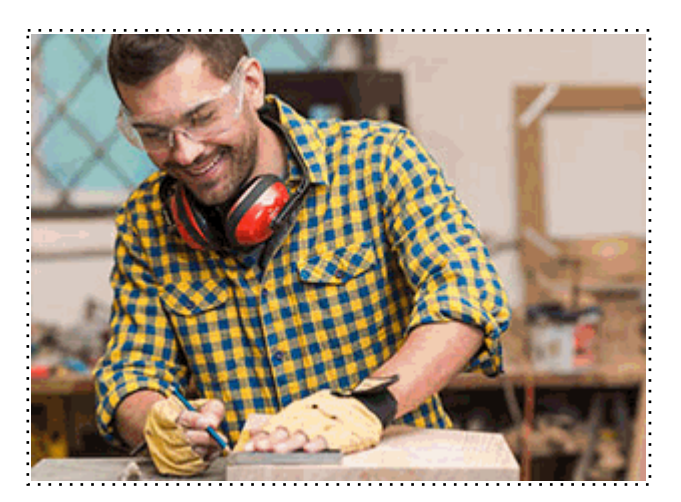

Todos aquellos trabajadores y profesionales en activo que deseen adquirir o perfeccionar sus conocimientos técnicos en este área.

# *objetivos*

- Conocer los aspectos generales de la programación en Java, la estructura de sus programas y la sintaxis de programación.

- Desarrollar programas manejando la potencia de la programación orientada a objetos, trabajando con la estructura de una clase, sus métodos y atributos, control de accesos, paquetes, etc., para poder dar sentido a la programación orientada a objetos.

- Controlar errores inesperados a la hora de realizar un programa y saber encauzar estos errores para que la aplicación no tenga una finalización inesperada.

- Hacer desarrollos utilizando colecciones Java, que nos facilitan el tratamiento, almacenamiento, recuperación, etc., de los objetos creados, y nos facilitan la programación.

- Adquirir una base teórica y práctica en el campo de la Informática para poder comprender los conceptos prácticos.

- Aprender la forma de optimizar las bases de datos y protegerlas contra posibles agresiones.

- Conocer las características especiales que presentan las aplicaciones en PHP, su nuevo enfoque orientado a objetos, la seguridad en la aplicación y el acceso a bases de datos.

- Aportar al alumno todas las competencias y conocimientos necesarios para la creación, diseño y publicación de páginas web con el editor profesional Adobe Dreamweaver CC.

- Aprender a manejar el programa Dreamweaver para diseñar páginas Web.

- Crear sitios Web con páginas que incorporen imágenes, enlaces, formularios y elementos multimedia.

- Identificar las diferentes técnicas de maquetación Web, desde el uso básico de tablas hasta las estrategias avanzadas de diseño con estilos CSS.

- Estudiar el lenguaje JavaScript, así como su estructura y funciones.

- Conocer la situación actual de la Web, en la que tienen gran relevancia las páginas dinámicas e interactivas, convirtiéndose prácticamente en aplicaciones web.

- Estudiar el concepto de Modelo de Objetos del Documento o DOM.

- Estudiar las novedades que aportan HTML5 y CSS3 como evolución de los dos principales estándares web.

- Conocer las novedades que aparecen con la versión Nivel 3 de las Hojas de estilo en cascada (CSS3).

+ Información Gratis

Con este curso de Técnico en Dreamweaver CC, HTML5, CSS3, PHP y JavaScript conviértase ahora en un profesional de la programación y diseño web con uno de los cursos más prestigiosos y mejor valorados de la actualidad. Al finalizar el curso, el alumno será capaz de de dominar las técnicas más avanzadas y novedosas de diseño y programación Web gracias a la aplicación de los estándares web HTML5 y Hojas de estilo en cascada Nivel 3 (CSS3), además de diseñar y publicar sus propias páginas web, incorporando todos los elementos propios de un sitio web: imágenes, enlaces, texto formularios, marcos, tablas, menús, anclajes, rollovers, capas, elementos flash, album de imágenes, applets de java, sonidos, etc. Será capaz de programar sus propias aplicaciones en JavaScript (siendo capaz de entender otros códigos JavaScript de otras aplicaciones para dotar a sus páginas web de mayor funcionalidad). Así mismo el alumno podrá desarrollar complejas aplicaciones PHP de comercio electrónico (basadas en bases de datos, mediante autentificación, guardando los datos en ficheros y siendo capaz de integrarla en una página web actual).

### *salidas laborales*

Informática. Programación. Internet. Diseño Web

Una vez finalizado el curso, el alumno recibirá por parte de INESEM vía correo postal, la Titulación Oficial que acredita el haber superado con éxito todas las pruebas de conocimientos propuestas en el mismo.

Esta titulación incluirá el nombre del curso/máster, la duración del mismo, el nombre y DNI del alumno, el nivel de aprovechamiento que acredita que el alumno superó las pruebas propuestas, las firmas del profesor y Director del centro, y los sellos de la instituciones que avalan la formación recibida (Instituto Europeo de Estudios Empresariales).

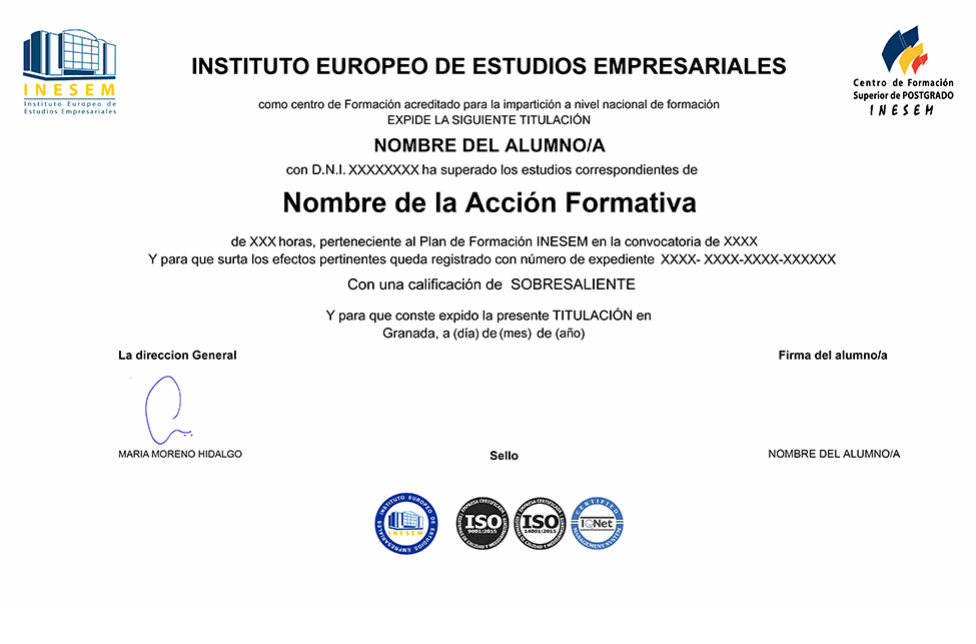

*forma de bonificación*

- Mediante descuento directo en el TC1, a cargo de los seguros sociales que la empresa paga cada mes a la Seguridad Social.

# *metodología*

El alumno comienza su andadura en INESEM a través del Campus Virtual. Con nuestra metodología de aprendizaje online, el alumno debe avanzar a lo largo de las unidades didácticas del itinerario formativo, así como realizar las actividades y autoevaluaciones correspondientes. Al final del itinerario, el alumno se encontrará con el examen final, debiendo contestar correctamente un mínimo del 75% de las cuestiones planteadas para poder obtener el título.

Nuestro equipo docente y un tutor especializado harán un seguimiento exhaustivo, evaluando todos los progresos del alumno así como estableciendo una línea abierta para la resolución de consultas.

El alumno dispone de un espacio donde gestionar todos sus trámites administrativos, la Secretaría Virtual, y de un lugar de encuentro, Comunidad INESEM, donde fomentar su proceso de aprendizaje que enriquecerá su desarrollo profesional.

*materiales didácticos*

- Manual teórico 'Javascript'
- Manual teórico 'PHP'
- Manual teórico 'Diseño Web Avanzado con HTML5 y CSS3. Vol 1'
- Manual teórico 'Diseño Web Avanzado con HTML5 y CSS3. Vol 2'
- Manual teórico 'Diseño Web Profesional con Dreamweaver CC'

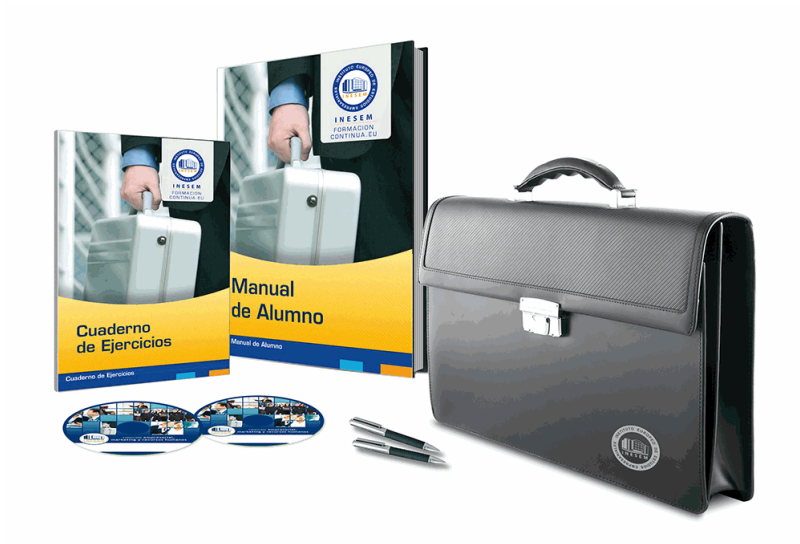

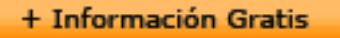

# *profesorado y servicio de tutorías*

Nuestro equipo docente estará a su disposición para resolver cualquier consulta o ampliación de contenido que pueda necesitar relacionado con el curso. Podrá ponerse en contacto con nosotros a través de la propia plataforma o Chat, Email o Teléfono, en el horario que aparece en un documento denominado "Guía del Alumno" entregado junto al resto de materiales de estudio. Contamos con una extensa plantilla de profesores especializados en las distintas áreas formativas, con una amplia experiencia en el ámbito docente.

El alumno podrá contactar con los profesores y formular todo tipo de dudas y consultas, así como solicitar información complementaria, fuentes bibliográficas y asesoramiento profesional. Podrá hacerlo de las siguientes formas:

- **Por e-mail**: El alumno podrá enviar sus dudas y consultas a cualquier hora y obtendrá respuesta en un plazo máximo de 48 horas.

- **Por teléfono**: Existe un horario para las tutorías telefónicas, dentro del cual el alumno podrá hablar directamente con su tutor.

- **A través del Campus Virtual**: El alumno/a puede contactar y enviar sus consultas a través del mismo, pudiendo tener acceso a Secretaría, agilizando cualquier proceso administrativo así como disponer de toda su documentación

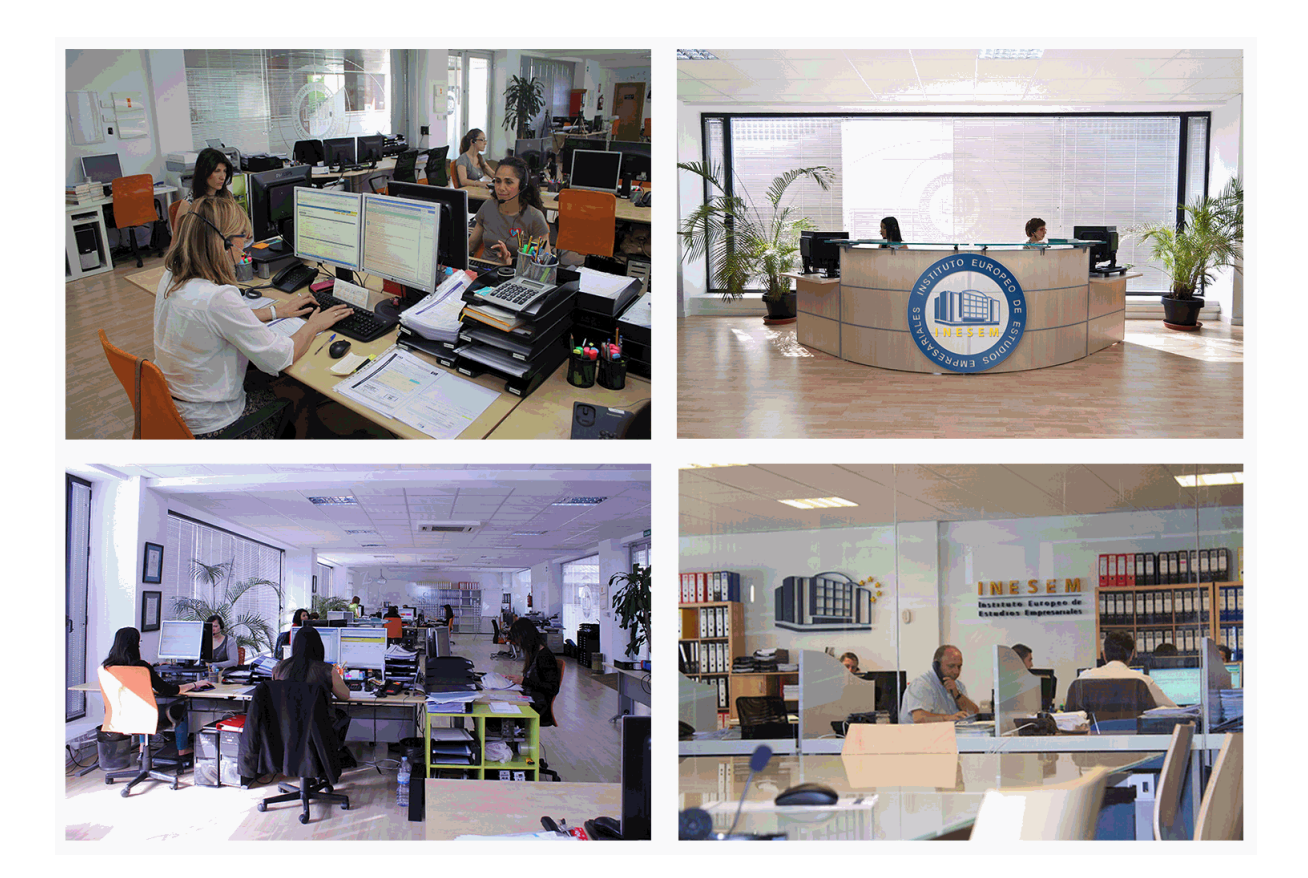

El alumno cuenta con un período máximo de tiempo para la finalización del curso, que dependerá de la misma duración del curso. Existe por tanto un calendario formativo con una fecha de inicio y una fecha de fin.

# *campus virtual online*

especialmente dirigido a los alumnos matriculados en cursos de modalidad online, el campus virtual de inesem ofrece contenidos multimedia de alta calidad y ejercicios interactivos.

# *comunidad*

servicio gratuito que permitirá al alumno formar parte de una extensa comunidad virtual que ya disfruta de múltiples ventajas: becas, descuentos y promociones en formación, viajes al extranjero para aprender idiomas...

# *revista digital*

el alumno podrá descargar artículos sobre e-learning, publicaciones sobre formación a distancia, artículos de opinión, noticias sobre convocatorias de oposiciones, concursos públicos de la administración, ferias sobre formación, etc.

#### *secretaría*

Este sistema comunica al alumno directamente con nuestros asistentes, agilizando todo el proceso de matriculación, envío de documentación y solución de cualquier incidencia.

Además, a través de nuestro gestor documental, el alumno puede disponer de todos sus documentos, controlar las fechas de envío, finalización de sus acciones formativas y todo lo relacionado con la parte administrativa de sus cursos, teniendo la posibilidad de realizar un seguimiento personal de todos sus trámites con INESEM

# **MÓDULO 1. DISEÑO WEB CON DREAMWEAVER CC**

## **UNIDAD DIDÁCTICA 1. PRESENTACIÓN DE LOS CONTENIDOS**

1.Objetivo del curso: Dreamweaver es uno de los programas más potentes para la creación de páginas Web.

2.Dirigido a: Diseñadores gráficos o Web que desean aprender a crear páginas Web

### **UNIDAD DIDÁCTICA 2. CONCEPTOS BÁSICOS Y NOVEDADES ACERCA DE DREAMWEAVER CC**

1.¿Que es un dominio de un sitio Web?

 2.¿Qué es un servidor Web? Clases de Alojamiento Web: Alojamiento Web gratis, Alojamiento compartido, Housing o colocation

3.Resolución de pantalla y sus diferentes tamaños: Absoluto y relativo

4.Lenguaje HTML: el lenguaje con el que se escriben las páginas Web

5.Diferentes tipografías y colores en la Web

6.Prácticas

### **UNIDAD DIDÁCTICA 3. SITIOS Y DOCUMENTOS WEB**

 1.Sitios en Dreamweaver, Presenta los pasos a seguir para crear y configurar un sitio Web en el programa Macromedia Dreamweaver. Explica las diferencias entre el sitio local y sitio remoto, cómo organizarlos para albergar e contenido creado y las distintas formas de ver los archivos en el sitio local

2.Configurar un sitio Web

3.Administrar y editar sitios Web

 4.Crear y abrir documentos: Creación de una página en blanco, Creación de una plantilla en blanco, Creación de una página basada en un archivo de muestra de Dreamweaver CC, Cómo abrir y editar documentos existentes

5.Espacio de trabajo de Dreamweaver CC

6.Vistas del documento: Código, Código dividida, Diseño, en vivo

7.Propiedades de la página: CSS, HTML

8.Prácticas

### **UNIDAD DIDÁCTICA 4. EDICIÓN Y CREACIÓN DE TEXTO**

 1.Insertar Texto: Se indica cómo introducir texto en las páginas Web a través del programa Macromedia Dreamweaver CC. Se estudia el formato del texto (fuente, tamaño, color, alineación, sangría,...), los estilos CSS, la posibilidad de crear listas (numeradas, no numeradas o de definición) e incluso la revisión de la ortografía. Finalmente, también se describe la utilización de otros objetos en las páginas, como reglas horizontales, comentarios y la fecha de la última modificación de la página

2.Importar documentos de Microsoft Word

3.Propiedades del texto: Propiedades HTML, Propiedades CSS

4.Creación de listas: Creación de una lista nueva, de una lista usando texto existente, de una lista anidada.

Configuración de las propiedades de toda una lista

5.Caracteres especiales en HTML

6.Corregir y sustituir texto, revisión ortográfica, búsqueda y sustitución de texto

7.Crear un estilo CSS y definición

8.Web fonts: La tipografía es una parte esencial del diseño de páginas Web

9.Prácticas

### **UNIDAD DIDÁCTICA 5. ENLACES**

 1.Introducción: Explica cómo insertar hipervínculos en las páginas Web a través del programa Macromedia Dreamweaver: vínculos a un lugar determinado de una página (a través de un anclaje con nombre), vínculos a otras páginas (del mismo sitio o a cualquier página de Internet) y vínculos en un menú de salto. Se indican las diferencias entre rutas absolutas y relativas, así como la administración y modificación de hipervínculos en Dreamweaver. Por último, se describe el uso de comportamientos en las páginas, para ejecutar comandos en respuesta a determinados sucesos o eventos

2.Crear un enlace: Rutas absolutas y relativas al documento. Rutas relativas a la raíz del sitio

3.Vínculo a un correo: Creación de un vínculo de correo electrónico utilizando el comando Insertar vínculo de correo

+ Información Gratis

electrónico, creación de un vínculo de correo electrónico mediante el inspector de propiedades.

4.Menú de salto

 5.Widget de barra de menús: Adición de un elemento de menú principal, Adición de un elemento de submenú, Eliminación de un elemento de menú principal o submenú

 6.Comprobar vínculos: Comprobación de vínculos del documento actual, Comprobación de vínculos en una parte de un sitio local, Comprobación de los vínculos de todo el sitio, Reparación de los vínculos en el panel Verificador de vínculos

7.Estilos en vínculos: Link, Visited, Active

8.Prácticas

### **UNIDAD DIDÁCTICA 6. TRABAJAR CON IMÁGENES**

 1.Insertar una imagen: se describe el modo de incorporar imágenes en las páginas Web a través del programa Macromedia Dreamweaver. Se presentan los formatos gráficos que se pueden utilizar en una página Web y sus diferencias, así como la creación de imágenes de sustitución, mapas de imagen y barras de navegación

2.Propiedades de la imagen: El inspector de propiedades

3.Alinear y redimensionar una imagen

4.Rollover: una imagen al visualizarse en un navegador cambia

5.Mapas de imagen

6.Marcadores de posición

7.Objetos Inteligentes

8.Prácticas

#### **UNIDAD DIDÁCTICA 7. TABLAS**

 1.Tablas: Explica la forma de distribuir o colocar los elementos en las páginas Web con el programa Macromedia Dreamweaver: la utilización de capas, tablas y la utilización del modo de diseño, asignación del formato, incluir el contenido, etc

2.Insertar tablas

3.Selección de elementos de la tabla

4.Propiedades de la tabla: inspector de propiedades

5.Propiedades de las celdas

6.Tamaño de tablas: Cambio del tamaño de tablas, columnas y filas

7.Copiar, pegar, combinar y anidar tablas

8.Formato CSS de tablas

9.Prácticas

### **UNIDAD DIDÁCTICA 8. CAPAS Y COMPORTAMIENTO**

 1.Las capas: Explica que las capas por lo general se definen con las etiquetas div y span y pueden contener cualquier objeto, por ejemplo un formulario, un fragmento de texto o un plug-in

2.Posiciones de las cajas: Estática, Relativa, absoluta y fija

3.Insertar capas

4.Propiedades de las capas: inspector de propiedades

5.Panel Diseñador de CSS

6.Capas prediseñadas

7.Comportamientos: código JavaScript

8.Aplicar un comportamiento

9.Prácticas

### **UNIDAD DIDÁCTICA 9. ESTILOS CSS I**

 1.Hojas de estilo: Reglas CSS. Explica que las hojas de estilos en cascada (CSS) son un conjunto de reglas de formato que determinan el aspecto del contenido de una página Web. La utilización de estilos CSS para aplicar forma a una página permite separar el contenido de la presentación

2.Panel estilos: permite supervisar las reglas y propiedades CSS que afectan al elemento de página seleccionado

3.Crear y adjuntar hojas de estilo

4.Propiedades de tipo: definición de la configuración básica de la fuente

5.Propiedades de fondo

6.Propiedades de bloque

#### 7.Propiedades del cuadro

8.Propiedades del borde

9.Definir consulta de Medios

- 10.Definir selectores
- 11.Definir propiedades

12.Prácticas

#### **UNIDAD DIDÁCTICA 10. ESTILOS CSS II**

1.Propiedades lista: Aprenderemos más reglas css para una Web atractiva

- 2.Propiedades de posición
- 3.Propiedades de extensiones
- 4.Transiciones
- 5.Trabajar con Hojas de estilo
- 6.Aplicar varias clases estilos
- 7.Hojas de estilos de muestra de Dreamweaver
- 8.Diseño de páginas con CSS

9.Prácticas

#### **UNIDAD DIDÁCTICA 11. ELEMENTOS MULTIMEDIA Y JQUERY UI**

 1.Incluir archivos swf: Presenta elementos multimedia dinámicos que podemos insertar en las páginas Web a través del programa Macromedia Dreamweaver: animaciones de Flash, vídeos de Flash, botones y textos Flash. También se describen varias posibilidades de trabajo conjunto entre Dreamweaver y Fireworks, como la creación de un álbum de fotos Web o la inserción de HTML procedente de Fireworks en una página Web diseñada con Dreamweaver

2.Elementos multimedia y jQuery

3.Insertar archivos FLV

4.Insertar sonido: Formatos de Audio, Incrustación de un archivo de sonido, Incrustación de un archivo de video

5.Inserción de un widget de jQuery UI

6.Widget de acordeón: Personalización del widget de acordeón

7.Widget de Autocompletar

8.Prácticas

#### **UNIDAD DIDÁCTICA 12. PLANTILLAS Y BIBLIOTECA**

 1.Plantillas: Tipos de regiones de plantillas. Aprenderemos que una plantilla es un tipo especial de documento que sirve para crear un diseño de página fijo, es muy útil

2.Creación de plantillas: Creación de una plantilla a partir de un documento existente, Utilización del panel Activos

para crear una plantilla nueva

3.Crear regiones editables

4.Crear regiones repetidas: Inserción de una tabla repetida

 5.Regiones opcionales de una plantilla: Inserción de una región opcional no editable, Inserción de una región opcional editable

6.Basar páginas en una plantilla

7.Edición y actualización de plantillas

8.Panel activos: Adición de un activo a un documento

9. Biblioteca: Creación de un elemento de biblioteca basado en una selección, Creación de un elemento de bibliotec vacío, Actualizar documento

10.Prácticas

#### **UNIDAD DIDÁCTICA 13. FORMULARIOS Y SITIOS REMOTOS**

 1.Formularios: Describe lo que son, cómo se crean y cómo se configuran los formularios en Macromedia Dreamweaver, para que el visitante del sitio Web envíe información al servidor Web. Se explica el trabajo con los distintos campos que se pueden crear, viendo para qué se usa cada uno y sus propiedades

2.Creación de un formulario HTML: Objetos de formulario

3.Propiedades de objetos I

4.Propiedades de objetos II

5.Validar un formulario con JavaScript

6.Sitios remotos

7.Panel archivos: sitio local y remoto

8.Prácticas

### **UNIDAD DIDÁCTICA 14. DISEÑO DE CUADRÍCULA Y FTP**

 1.Diseño de cuadrícula fluida: Nos permite crear un diseño que se adaptará la pantalla del dispositivo que se utilice para visualizarlo, sea este un móvil, una tablet o la pantalla de un ordenador

2.Sincronizar FTP

3.FTP Multicanal

#### **UNIDAD DIDÁCTICA 15. JQUERY MOBILE**

 1.jQuery Mobile 2.Temas 3.Panel muestras 4.Agregar Contenidos 5.Prácticas **MÓDULO 2. HTML5, CSS3 UNIDAD DIDÁCTICA 1. HERRAMIENTAS NECESARIAS** 1.Introducción 2.Editor de texto 3.Navegadores **UNIDAD DIDÁCTICA 2. INTRODUCCIÓN HTML** 1.Introducción HTML 2.¿Cómo creamos documento HTML? 3.Características básicas **UNIDAD DIDÁCTICA 3. TEXTO, ENLACES, LISTAS, IMÁGENES Y OBJETOS** 1.Textos en HTML 2.Enlaces 3.Listas en HTML 4.Imágenes y objetos **UNIDAD DIDÁCTICA 4. TABLAS, FORMULARIOS Y ESTRUCTURAS** 1.Tablas 2.Formularios 3.Estructuras y layout **UNIDAD DIDÁCTICA 5. OTRAS ETIQUETAS IMPORTANTES**

#### 1.Otras etiquetas importantes

#### **UNIDAD DIDÁCTICA 6. METAINFORMACIÓN, ACCESIBILIDAD Y VALIDACIÓN**

- 1.¿Qué es la Metainformación?
- 2.Accesibilidad
- 3.Validación

#### **UNIDAD DIDÁCTICA 7. INTRODUCCIÓN CSS**

- 1.Introducción CSS
- 2.Soporte de CSS en navegadores
- 3.Especificación oficial
- 4.Funcionamiento básico de CSS
- 5.¿Cómo incluir CSS en la Web?
- 6.Estilo básico
- 7.Medios CSS
- 8.Comentarios
- 9.Sintaxis de la definición

#### **UNIDAD DIDÁCTICA 8. SELECTORES, UNIDADES DE MEDIDA Y COLORES**

- 1.Selectores CSS
- 2.Unidades de medida
- 3.Colores
- + Información Gratis

#### **UNIDAD DIDÁCTICA 9. MODELOS DE CAJAS, POSICIONAMIENTO Y VISUALIZACIÓN**

1.Modelo de cajas

2.Propiedades de las cajas

3.Margen, relleno, bordes y modelo de cajas

4.Posicionamiento y visualización

5.Posicionamiento

6.Visualización

#### **UNIDAD DIDÁCTICA 10. ESTRUCTURAR UNA PÁGINA "LAYOUT"**

1.Introducción a layout

2.¿Cómo centrar una página horizontalmente?

3.¿Cómo centrar una página verticalmente?

4.Estructura y layout

5.Altura/anchuras máximas y mínimas

6.Estilos avanzados

#### **UNIDAD DIDÁCTICA 11. TEXTO, ENLACES, IMÁGENES Y LISTAS**

1.Textos en CSS

2.Enlaces

3.Imágenes

4.Listas

#### **UNIDAD DIDÁCTICA 12. TABLAS, FORMULARIOS Y SHORTHAND**

1.Tablas

2.Formulario

#### **UNIDAD DIDÁCTICA 13. OTRAS UTILIDADES DE CSS**

1.Versión para imprimir

2.Personalizar el cursor

3.Hacks y filtros

4.Prioridad en las declaraciones

5.Validar CSS

6.Recomendaciones Generales

7.Recursos útiles

#### **UNIDAD DIDÁCTICA 14. FIREBUG**

1.¿Qué es Firebug?

2.¿Como se instala?

3.¿Como usamos Firebug?

#### **UNIDAD DIDÁCTICA 15. INTRODUCCIÓN HTML5**

1.¿Qué es HTML5?

2.¿Cuáles son las mejoras?

3.Etiquetas Obsoletas

4.Etiquetas modificadas

5.Lista de etiquetas HTML5

6.Atributos eliminados

7.Otros cambios

8.Estructura HTML5

9.Nueva estructuración del body

10.Otros elementos nuevos de estructuración

#### **UNIDAD DIDÁCTICA 16. NUEVOS ATRIBUTOS, EVENTOS Y PSEUDO-CLASES**

1.Introducción a atributos globales

2.Nuevos atributos

3.Introducción a los nuevos eventos.

#### **UNIDAD DIDÁCTICA 17. NUEVOS ELEMENTOS SEMÁNTICOS**

1.Elemento bdi

- 2.Elemento command
- 3.Elemento data
- 4.Elementos details
- 5.Elemento mark
- 6.Elemento meter
- 7.Elemento progress
- 8.Elemento ruby
- 9.Elemento time
- 10.Elemento wbr

# **UNIDAD DIDÁCTICA 18. MEJORAS EN LOS FORMULARIOS**

- 1.Nuevos elementos para los Formularios
- 2.Cambios en el atributo type (input)
- 3.Nuevos atributos para form
- 4.Nuevos atributos para fieldset
- 5.Nuevos atributos para input
- 6.Nuevos atributos para textarea

# **UNIDAD DIDÁCTICA 19. OTRAS MEJORAS DE HTML5**

- 1.Introducción a los elementos multimedia
- 2.Etiqueta source
- 3.Etiqueta track
- 4.Elemento video
- 5.Elemento audio
- 6.Elemento embed
- 7.Elemento canvas
- 8.Introducción a MathML
- 9.Introducción a SVG
- 10.Introducción a Drag and Drop
- 11.Validador HTML5

# **UNIDAD DIDÁCTICA 20. INTRODUCCIÓN A CSS3**

- 1.Introducción
- 2.Unidades, colores y fuentes
- 3.Nuevos Selectores y pseudo-clases

# **UNIDAD DIDÁCTICA 21. ANIMACIONES, FONDOS Y BORDES**

- 1.Propiedades para la animación
- 2.Nuevas propiedades para los fondos
- 3.Nuevas propiedades para Bordes

# **UNIDAD DIDÁCTICA 22. CAJAS, CAJAS FLEXIBLES, COLORES Y FUENTES**

- 1.Propiedades de las cajas
- 2.Propiedades de las cajas flexibles
- 3.Propiedades del color
- 4.Propiedades para las Fuentes

# **UNIDAD DIDÁCTICA 23. ENLACES Y MULTI-COLUMNAS**

- 1.Propiedades para los hiperenlaces
- 2.Propiedades de las multi-columnas

# **UNIDAD DIDÁCTICA 24. TEXTO Y 2D/3D TRANSFORMACIONES**

# 1.Propiedades para texto

2.Propiedad 2D/3D Transform

# **UNIDAD DIDÁCTICA 25. TRANSICIONES E INTERFAZ DE USUARIO**

- 1.Propiedades para las transiciones
- 2.Propiedades para la interfaz de usuario
- 3.Validación CSS3

# **MÓDULO 3. JAVASCRIPT**

### **UNIDAD DIDÁCTICA 1. INTRODUCCIÓN A LAS PÁGINAS WEB**

1.Introducción

2.Programación del lado del cliente

3.Programación del lado del Servidor

4.¿Qué utilizaremos?

5.¿Qué necesita saber?

6.Nuestro primer ejemplo

#### **UNIDAD DIDÁCTICA 2. INTRODUCCIÓN A JAVASCRIPT**

1.La etiqueta SCRIPT

2.Contenido Alternativo

3.Variables

4.Tipos de Datos

5.Operadores

6.Cuadros de diálogo

#### **UNIDAD DIDÁCTICA 3. CONCEPTOS BÁSICOS DE PROGRAMACIÓN**

1.Introducción

2.Estructuras de decisión

3.Estructuras lógicas

4.Estructuras de repetición

5.Definir funciones

6.Llamadas a funciones

7.Ámbito de las variables

#### **UNIDAD DIDÁCTICA 4. OBJETOS EN JAVASCRIPT**

1.Introducción

2.La jerarquía de objetos

3.Propiedades y Eventos

4.Métodos

#### **UNIDAD DIDÁCTICA 5. LOS OBJETOS LOCATION E HISTORY**

1.¿Qué es un URL?

2.El Objeto Location

3.Redirigir a otra página

4.El Objeto History

#### **UNIDAD DIDÁCTICA 6. EL OBJETO DOCUMENT**

1.Introducción

2.La propiedad Title

3.Los colores de la página

4.El método write

5.El conjunto images

#### **UNIDAD DIDÁCTICA 7. EL OBJETO FORM**

1.Formularios HTML

2.El conjunto forms

3.La propiedad elements

4.Validar la información

5.¿Cuándo realizar la validación?

6.Tipos de Validación

#### **UNIDAD DIDÁCTICA 8. LOS OBJETOS FRAME, NAVIGATOR Y SCREEN**

1.El conjunto frames

2.El objeto navigator

3.El objeto screen

# **MÓDULO 4. PHP**

# **UNIDAD DIDÁCTICA 1. INSTALACIÓN**

1.Introducción

2.Obtener el paquete XAMPP

3.Instalar el paquete XAMPP

4.Apache y MySQL como servicios

5.La directiva register\_globals

6.Práctica 9

### **UNIDAD DIDÁCTICA 2. CREAR UN SITIO WEB**

1.¿Cómo funcionan las páginas PHP?

2.Crear un alias en apache

3.La página principal

4.Práctica 10

### **UNIDAD DIDÁCTICA 3. INTRODUCCIÓN A PHP**

1.Las etiquetas PHP

2.Variables

3.Tipos de datos

4.Constantes

5.Práctica 11

#### **UNIDAD DIDÁCTICA 4. ARRAYS Y ESTRUCTURAS DE CONTROL**

1.Arrays

2.Estructuras de repetición

3.Estructuras de decisión

4.Combinar estructuras

5.Arrays Asociativos

6.El bucle foreach

7.Arrays Multidimensionales

8.Práctica 12a

9.Práctica 12b

#### **UNIDAD DIDÁCTICA 5. FUNCIONES**

1.Introducción

2.Crear Funciones

3.Llamar a una función

4.Paso de parámetros

5.Parámetros por defecto

6.Práctica 13

#### **UNIDAD DIDÁCTICA 6. INCLUIR ARCHIVOS**

1.Ámbito de las variables

2.Variables estáticas

3.Uso de include y require

4.Incluir solo una vez

5.Seguridad de los archivos incluidos

6.Práctica 14

### **UNIDAD DIDÁCTICA 7. PROGRAMACIÓN ORIENTADA A OBJETOS**

1.Introducción

2.Clases

3.Propiedades

4.Métodos

5.Visibilidad

6.Crear Objetos

7.Destructores

8.Práctica 15a 9.Práctica 15b **UNIDAD DIDÁCTICA 8. HERENCIA** 1.Presentación 2.Crear subclases 3.Crear objetos de las subclases 4.Sobrescribir métodos 5.El acceso protected 6.Práctica 16 **UNIDAD DIDÁCTICA 9. RECOGER INFORMACIÓN DEL USUARIO** 1.Introducción 2.El array \$\_GET 3.El array \$\_POST 4.Recogerlos en una página distinta 5.Recogerlos en la misma página 6.Entradas requeridas 7.Práctica 17a 8.Práctica 17b **UNIDAD DIDÁCTICA 10. VALIDACIÓN DE FORMULARIOS** 1.Expresiones regulares 2.Limpiando la información 3.Comprobando el formulario de origen 4.Práctica 18 **UNIDAD DIDÁCTICA 11. COOKIES Y SESIONES** 1.Introducción 2.Crear cookies 3.Caducidad de la cookies 4.Dependencia del navegador 5.Características de los cookies 6.¿Qué es una sesión? 7.El array \$\_SESSION 8.La función od start() y od clean() 9.Finalizar la sesión 10.El identificador de la sesiones 11.¿Dónde se almacena la información? 12.Práctica 19a 13.Práctica 19b **UNIDAD DIDÁCTICA 12. ACCESO A ARCHIVOS** 1.Introducción 2.Crear el archivo 3.Escribir en el archivo 4.Leer de un archivo 5.Práctica 20 **UNIDAD DIDÁCTICA 13. ERRORES Y EXCEPCIONES** 1.Errores 2.Excepciones 3.Práctica 21a 4.Práctica 21b **UNIDAD DIDÁCTICA 14. CONFIGURACIÓN DE LA BASE DE DATOS** 1.MySql 2.Contraseña para el root

 3.Extensión mysqli 4.PHPMyAdmin 5.Administración de usuarios 6.Práctica 22 **UNIDAD DIDÁCTICA 15. BASE DE DATOS Y SQL** 1.Tipos de tablas en MySQL 2.Crear tablas 3.Relaciones uno a muchos 4.Relaciones muchos a muchos 5.SQL 6.Acceder a la base de datos 7.Establecer la conexión 8.Mostrar los datos en una tabla 9.Cerrar la conexión 10.Práctica 23a 11.Práctica 23b 12.Práctica 23c **UNIDAD DIDÁCTICA 16. BUSCANDO MÁS FUNCIONALIDAD** 1.Ordenar el resultado 2.Dividir el resultado en páginas 3.Consultas preparadas 4.Práctica 24 **UNIDAD DIDÁCTICA 17. AUTENTIFICACIÓN DE LOS USUARIOS** 1.La página de login 2.La página de registro 3.Asegurar la confidencialidad 4.Práctica 25 **UNIDAD DIDÁCTICA 18. EL PROCESO DE COMPRA** 1.Introducción 2.Modificar listaproductosphp 3.La página comprarphp 4.Identificar al cliente 5.La página carritocompraphp 6.Confirmar el pedido 7.La página de desconexión 8.Migrar el carrito de la compra 9.Práctica 26a 10.Práctica 26b **UNIDAD DIDÁCTICA 19. INTEGRAR NUESTRO CARRITO A UNA PÁGINA WEB ACTUAL** 1.Introducción 2.¿Qué vamos a hacer? 3.Construir la estructura HTML **UNIDAD DIDÁCTICA 20. FORMAS DE PAGO** 1.Introducción 2.Tipos de Formas de Pago 3.Contrareembolso 4.Transferencia Bancaria 5.Domiciliación Bancaria 6.Tarjetas Bancarias 7.Tarjetas de Comercio 8.Paypal

9.¿Qué Formas de Pago Utilizaremos?

10.Modificando la Interfaz de Nuestra Tienda

11.Modificando nuestra base de datos

12.Modificando el Código Anterior

13.Implementando el Contrareembolso

14.Implementando la transferencia

15.Implementando el Paypal